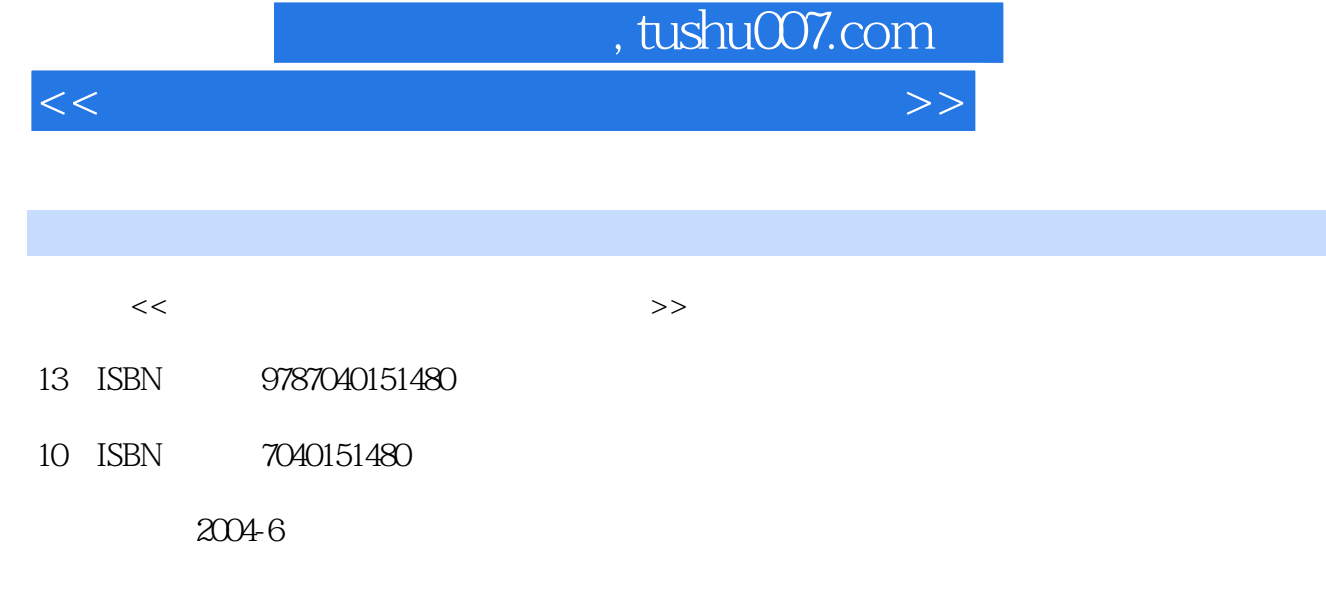

页数:249

PDF

更多资源请访问:http://www.tushu007.com

## , tushu007.com

 $\mathcal{R}$ 

 $\kappa$ http://sv.hep.com.cn Windows2000Server Microsoft 2009 Server American American Server American Server American Server American Server WindowsNT40<br>WindowsNT Windows2000Server WindowsNT WindowsNT4.O WindowsNT4.O

Windows2000Server.

Windows2000Server

Windows95/98<br>Windows95/98<br>Windows95/98 Windows95 98

Windows2000Server.

Windows2000Server

Windows2000Server

 $\,$  . The expectation of the expectation  $\,$  . Windows  $\,$ 

the term of the Windows of Windows  $\lambda$  windows  $\lambda$ 

 $<<$  and the set of the set of the set of the set of the set of the set of the set of the set of the set of the set of the set of the set of the set of the set of the set of the set of the set of the set of the set of the

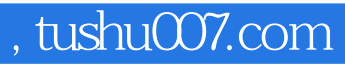

 $\frac{1}{\sqrt{1-\frac{1}{\sqrt{1-\frac{1$ 

 $<<$  and the set of the set of the set of the set of the set of the set of the set of the set of the set of the set of the set of the set of the set of the set of the set of the set of the set of the set of the set of the

 $\begin{array}{ll}\text{Windows } 2000(\text{Windows } XP)\\ \text{10} & \text{Windows}\end{array}$ Windows 2000 Server

Windows Windows 2000 Server<br>DHCP Active Directory

Windows 2000(Windows XP) Windows 95/98

Wmdows

## , tushu007.com

 $<<$  and the set of the set of the set of the set of the set of the set of the set of the set of the set of the set of the set of the set of the set of the set of the set of the set of the set of the set of the set of the

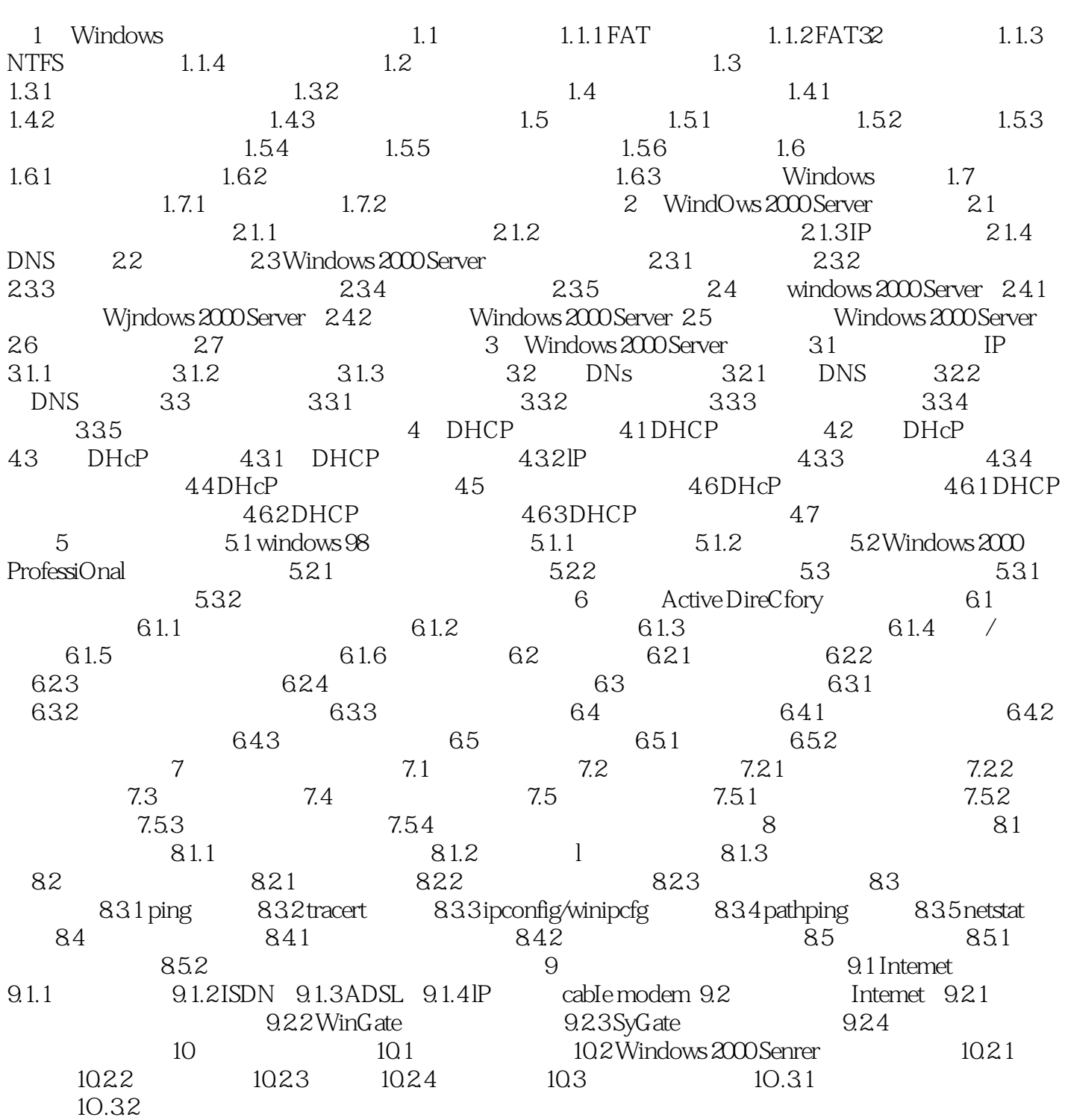

## , tushu007.com

 $<<$  and the set of the set of the set of the set of the set of the set of the set of the set of the set of the set of the set of the set of the set of the set of the set of the set of the set of the set of the set of the

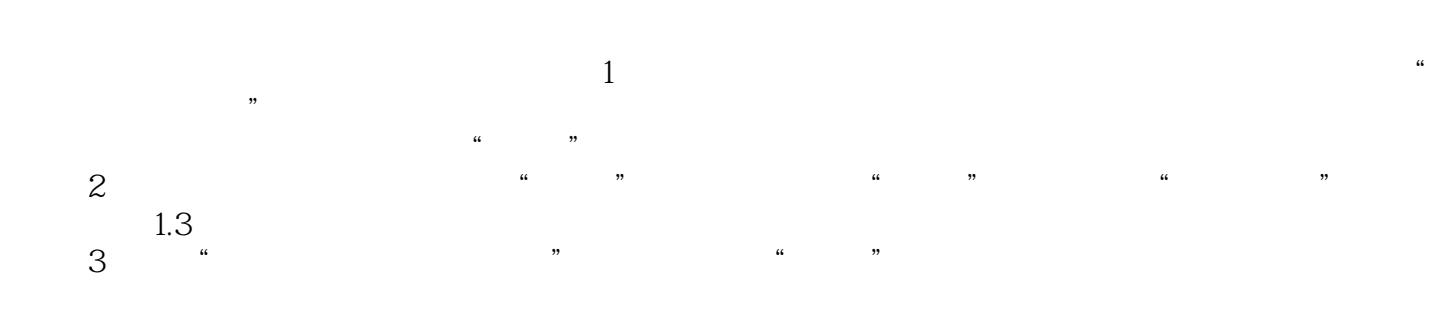

 $\alpha$ , and  $\beta$ 

Windows2000 cipher NTFS cipher<br>cipher

 $<<$  and the set of the set of the set of the set of the set of the set of the set of the set of the set of the set of the set of the set of the set of the set of the set of the set of the set of the set of the set of the

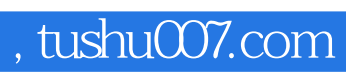

 $<<$  and the set of the set of the set of the set of the set of the set of the set of the set of the set of the set of the set of the set of the set of the set of the set of the set of the set of the set of the set of the

本站所提供下载的PDF图书仅提供预览和简介,请支持正版图书。

更多资源请访问:http://www.tushu007.com